# **Sap Upgrade Guide Download**

Right here, we have countless ebook **Sap Upgrade Guide Download** and collections to check out. We additionally come up with the money for variant types and with type of the books to browse. The good enough book, fiction, history, novel, scientific research, as skillfully as various further sorts of books are readily affable here.

As this Sap Upgrade Guide Download, it ends taking place bodily one of the favored book Sap Upgrade Guide Download collections that we have. This is why you remain in the best website to see the unbelievable books to have.

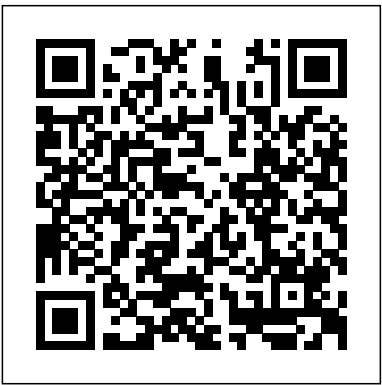

**The Complete Guide to SAP NetWeaver Portal** Packt Publishing Ltd

The challenges facing BW projects can be cultural, political, technical, or fiscal in nature. This book helps you navigate past a wide range of potential pitfalls to ensure a largely problem-free BW implementation or upgrade. Learn about common BW mistakes, find out how to avoid them, and understand how successful BW projects can be executed. In addition, you ll benefit from sample documents that can be used in your project, including review checklists, communications documents, and landscape and architecture documents. The SAP NetWeaver BW Project Lifecycle Gain a practical understanding of what s involved in a typical SAP NetWeaver BW implementation, with an emphasis on the pitfalls and how to avoid them. Defining an Implementation transaction, PFCG. Obtain valuable tools and tables for Strategy Know the important questions to answer before starting any SAP NetWeaver BW project to ensure your project is planned, organized, and implemented as efficiently as possible. Preparing for Go-Live and the Go-Live Process Learn about the cut-over tasks associated with go-live and how proper planning can minimize stress and provide resources and escalation in the event of issues.After SAP NetWeaver BW Go-Live Discover the typical project responsibilities after go-live and the challenges faced in this phase of the project lifecycle. Enhance Quality: The Six Sigma Way Get an introduction to a few basic Six Sigma methodologies that can be used to enhance data quality.

*Migrating to SAP S/4HANA* IBM Redbooks

If you're performing a brownfield migration from an existing SAP ERP system, this is the technical guide for you! From planning the project and preparing your system to adjusting custom code and executing the conversion, you'll get step-by-step instructions for all stages of your implementation. Troubleshooting tips and extensive coverage of the functional conversion will help you ensure that all your data makes it where it needs to be. The time to move to SAP S/4HANA is here! Highlights include: 1) Brownfield implementation 2) Readiness checks 3) Simplification list 4) Project planning 5) Conversion roadmap 6) Software Update Manager (SUM) 7) Preprocessing, execution, and postprocessing 8) Modification adjustment 9) Custom code migration 10) Functional conversion 11) Troubleshooting

Using SAP SAP PRESS

Implement a comprehensive, integrated application platform Take full advantage of Unicodeandthe Combined Upgrade & Unicode Conversion the power, flexibility, and adaptability of SAP -- the premier solution for servicebased, enterprise-scale business processes. SAP R/3 Handbook, Third Edition offers complete coverage of installation, implementation, operation, and support. You'll get full details on all the components, including SAP Web Application Server, SAP NetWeaver, the ABAP workbench, and more. Administration, security, and integration with other systems is also covered. ESSENTIAL SKILLS FOR SAP TECHNICAL everything you need to know about working with SAP CONSULTANTS Get an overview of SAP business, integration, and collaboration solutions Understand SAP Web Application Server architecture Get details on the SAP NetWeaver platform Access SAP systems through the SAP presentation interface Use the ABAP workbench development environment Handle system administration and implement security Manage system-wide changes with the Transport Management System (TMS) Analyze performance and troubleshoot SAP solutions

SAP in 24 Hours, Sams Teach Yourself Sams Publishing This IBM® RedpaperTM publication is intended as an architecture and configuration guide to set up the IBM System StorageTM for the SAP HANA tailored data center integration (SAP HANA TDI) within a storage area network (SAN) environment. SAP HANA TDI allows the

SAP customer to attach external storage to the SAP HANA server. The paper also describes the setup and configuration of SAP Landscape Management for SAP HANA systems on IBM infrastructure components: IBM Power Systems and IBM Storage based on IBM Spectrum® Virtualize. This document is written for IT technical specialists and architects with advanced skill levels on SUSE Linux Enterprise Server or Red Hat Enterprise Linux (RHEL) and IBM System  $\,\,$  covers the main migration options to lead you through migrating your Storage. This document provides the necessary information to select, verify, and connect IBM System Storage to the SAP HANA server through a Fibre Channel-based SAN. The recommendations in this Blueprint apply to single-node and scale-out configurations, and Intel and IBM Power based SAP HANA systems.

#### *Efficient SAP NetWeaver BW Implementation and Upgrade Guide* SAP PRESS

SAP has a wide range of built-in functionality to meet various security requirements, including network protection, data protection, and SAP authorizations. This book will focus on the application of SAP authorizations and how user access can be limited by transaction codes, organizational levels, field values, etc. Explore the basic architecture of SAP Security and Authorizations, including user master records, roles, profiles, authorization object classes, authorization objects, and authorization fields. Dive into how to create user profiles and assign roles. Get tips on leveraging the profile generator identifying user master records and role and authorization information. By using practical examples, tips, and screenshots, the author brings readers new to SAP Security and Authorizations up to speed. - Basic architecture of SAP Security and Authorizations - GRC Access Control introduction - User profile creation and role assignments - Common security and authorization pain point troubleshooting **Beginner`s Guide to SAP Security and Authorizations** SAP

### PRESS

Have you done an SAP upgrade before? Do you think you know how it works? Well, forget everything you've learned in the past the process for upgrading to release 7.0 is completely different This comprehensive guide covers the entire upgrade process for both, ABAP and ABAP/Java double-stack upgrades, as well as the highly complicated Combined Upgrade & Unicode Conversion (CU&UC). You learn everything about the new upgrade tools as the authors walk you through the PREPARE and upgrade phases, post-processing, and modification adjustment - from A to Z. You'll also benefit from the authors' extensive project management experience while you learn how to plan and prepare for an upgrade project, and what to avoid. Exclusive tips and numerous lessons learned are guaranteed to help make your upgrade to the next release, be it to ECC 6.0, BI 7.0, or SCM 5.0, a smooth and painless transition. The first edition of this book was published as an SAP PRESS Essentials guide under the title mySAP ERP Upgrade Project Guide.Highlights Include: \* The Upgrade Project \* Upgrade Tools \* PREPARE and Upgrade Processes for ABAP and Java \* (CU&UC) \* Upgrade post-processing \* Modification Adjustment \* Upgrading BI, SCM, and CRM SAP NetWeaver BW 7.3 IBM Redbooks If you are a consultant, administrator, or developer who works with SAP NetWeaver Portal, this book is an invaluable resource. Starting with the blueprint phase of an installation through to the go-live and support phases, The Complete Guide to SAP NetWeaver Portal discusses topics relevant for installation, configuration, implementation, development, and administration. This one-stop guide is full of step-by-step instructions and detailed screenshots, and will teach you NetWeaver Portal. SAP Security Configuration and Deployment SAP PRESS Learn how to migrate your SAP data to Azure simply and successfully. Key FeaturesLearn why Azure is suitable for businesscritical systemsUnderstand how to migrate your SAP infrastructure to AzureUse Lift & shift migration, Lift & migrate, Lift & migrate to HANA, or Lift & transform to S/4HANABook Description Cloud technologies have now reached a level where even the most critical business systems can run on them. For most organizations SAP is the key business system. If SAP is unavailable for any reason then potentially your business stops. Because of this, it is understandable that you will be concerned whether such a critical system can run in the public cloud. However, the days when you truly ran your IT system on-premises have long since gone. Most organizations have been getting rid of their own data centers and increasingly moving to co-location facilities. In this context the public cloud is nothing more than an additional virtual data center connected to your existing network. There are typically two main reasons why you may consider

migrating SAP to Azure: You need to replace the infrastructure that is currently running SAP, or you want to migrate SAP to a new database. Depending on your goal SAP offers different migration paths. You can decide either to migrate the current workload to Azure as is, or to combine it with changing the database and execute both activities as a single step. SAP on Azure Implementation Guide

SAP data to Azure simply and successfully. What you will learnSuccessfully migrate your SAP infrastructure to AzureUnderstand the security benefits of AzureSee how Azure can scale to meet the most demanding of business needsEnsure your SAP infrastructure maintains high availabilityIncrease business agility through cloud capabilitiesLeverage cloud-native capabilities to enhance SAPWho this book is for SAP on Azure Implementation Guide is designed to benefit existing SAP architects looking to migrate their SAP infrastructure to Azure. Whether you are an architect implementing the migration or an IT decision maker evaluating the benefits of migration, this book is for you.

### The SAP HANA Project Guide SAP PRESS

"Manage your SAP S/4HANA and SAP ERP master data with this hands-on guide! Walk through implementing, configuring, and using SAP Master Data Governance, both on-premise and in the cloud! Whether your organization requires custom applications or works with out-of-the-box central governance, consolidation, and mass processing, you'll find detailed instructions for every step. From data modeling to data replication, this comprehensive guide will help you master your data!"--

#### **SAP on Azure Implementation Guide** SAP PRESS

In the last fifty years the world has been completely transformed through the use of IT. We have now reached a new inflection point. This book presents, for the first time, how in-memory data management is changing the way businesses are run. Today, enterprise data is split into separate databases for performance reasons. Multi-core CPUs, large main memories, cloud computing and powerful mobile devices are serving as the foundation for the transition of enterprises away from this restrictive model. This book provides the technical foundation for processing combined transactional and analytical operations in the same database. In the year since we published the first edition of this book, the performance gains enabled by the use of in-memory technology in enterprise applications has truly marked an inflection point in the market. The new content in this second edition focuses on the development of these inmemory enterprise applications, showing how they leverage the capabilities of in-memory technology. The book is intended for university students, ITprofessionals and IT-managers, but also for senior management who wish

to create new business processes.

*Comprehensive Guide on the Road to SAP BW/4HANA* Syngress

The purpose of this book is to remove the veil of secrecy surrounding SAP upgrade techniques and concepts, and to provide the user with a detailed description of the steps needed for a successful implementation. Today more than 12 million people in 120 countries who are working for 36,200 companies are using SAP on a regular basis. This popular, but very complex software system must be constantly reconfigured and upgraded to accommodate its latest releases. Upgrading SAP provides a complete overview of the process to upgrade from one SAP release to the next one and explains with detailed descriptions, the use of all relevant SAP upgrade tools. Along with a technical description of the SAP NetWeaver Application Server (AS), it also discusses personnel issues and the economic ramifications of such an upgrade project. Examples in this book are based on various different SAP products and releases, such as SAP NetWeaver 2004, 2004S (also known as NetWeaver 7.0 and 7.1), and SAP Business Suite 2005 with SAP ERP 6.0, BI, CRM, SCM, and SRM. Conceived as both a teaching book and as a reference manual, it covers all the techniques, background information, notes, tips, and tricks needed for any SAP upgrade project. A CD-ROM accompanies the book with templates and outlines for the upgrading process, as well as third-party SAPrelated material.

SAP HANA 2.0 Espresso Tutorials GmbH

Thoroughly Updated and Expanded! Includes New Coverage on Cloud Computing for SAP! In just 24 sessions of one hour or less, you'll master the latest updates on SAP, and discover how to succeed with it in real business and technical environments! Using this book's straightforward, step-by-step approach, you'll learn through practical hands-on examples and case studies based on SAP's free demonstration software. Each lesson builds on what you've already learned, giving you a strong real-world foundation with both the business and technical sides of SAP. Leading SAP architect and consultant George Anderson starts with the absolute basics...thoroughly covers core business, reporting, and administration tasks...and takes you all the way to the cutting edge, including how the cloud might be used to support SAP environments. Step-by-Step instructions carefully walk you through the most common SAP tasks. Quizzes and Exercises at the end of each chapter help you test your knowledge. By the Way notes present interesting

or show you easier ways to perform tasks. Watch Out! cautions alert you to possible problems and give you advice on how to avoid them. Learn how to... Integrate various cloud resources into your currentday SAP environments Understand SAP applications, components, and architecture Obtain and install the trial version of SAP, step by step Use NetWeaver, SAP ERP, the SAP Business Suite, and other SAP applications Select an access method and create user roles and authorizations Customize your user interface for maximum convenience and productivity Transact day-to-day business, including **Practical Guide to SAP ABAP Part 1: Conceptual Design,** sample sales order transactions, personnel updates, and more Work through complex processes, such as "Order to Cash" Query from SAP and third-party business productivity tools, such as SharePoint Professionally tune, maintain, and monitor SAP systems Plan and build new SAP applications Prepare for SAP projects, including technical upgrades and enhancements Develop your career as a SAP business or technology professional Dr. George W. Anderson, senior architect and SAP Basis Consultant for Microsoft Services, specializes in designing and optimizing mission-critical platforms for SAP and other enterprise applications. He's passionate about developing architectural patterns and tools capable of enabling the kind of business agility that IT has been promising for years and businesses today need more than ever. A certified SAP technical consultant, PMI **SAP Administration--Practical Guide** SAP PRESS PMP, and long-time MCSE, his books include SAP Implementation Unleashed and the popular SAP Planning: Best Practices in Implementation. Category: SAP Covers: SAP User Level: Beginning–Intermediate

#### Migrating to SAP S/4HANA SAP PRESS

Attention administrators! Are you pursuing a background in SAP Basis, or just seeking brush up on your skills? If so, look no further than this practical technical information about optimizing and tuning application guide! Updated for SAP NetWeaver 7.4, this resource offers the fundamental concepts of system administration, with step-by-step instructions and hundreds of screenshots. From system monitoring with SAP Solution Manager to database administration and disaster recovery, learn how to handle everything from the routine to the occasional hiccup. **Upgrading SAP** Jones & Bartlett Publishers

Implement a powerful end-to-end SAP administration solution Get peak performance from your SAP ERP infrastructure using the detailed implementation, maintenance, and support information in this comprehensive resource. SAP Basis Administration Handbook, NetWeaver Edition delivers integrated management strategies covering both ABAP and Java stacks. Discover how to deploy components, accurately size throughout, configure Oracle databases, back up your system, and repair performance problems. Career trends, certification requirements, and marketable SAP Basis skills are also discussed in this practical guide. Essential Skills for SAP Professionals: Plan, prepare, and install SAP NetWeaver Application Server Set up, configure, and troubleshoot Java and ABAP stacks Establish server infrastructure and efficiently balance workloads Incorporate transport management and software logistics Resolve performance issues and startup problems Access SAP support infrastructure through SAP Service Marketplace Manage and back up Oracle databases using BR\*TOOLS Perform system copies, stack upgrades, and OS/DB migrations *SAP Netweaver AS ABAP System Administration* Pearson Education SAP HANA is the SAP product for in-memory computing. It streamlines transactions, analytics, planning, and data processing on a single in-memory database allowing businesses to operate in realtime. Over the course of the last few years, the authors have led many diverse SAP HANA projects with extraordinary success resulting in 10,000, or in some cases even 100,000, times improvement of system performance. In this book, the authors share their findings from SAP HANA projects to help ensure the success of your SAP HANA project. The SAP HANA project guide will also help you identify suitable scenarios for your company to get started with in-memory computing, while sketching out a long term plan to provide innovation to your entire business using SAP HANA. We'll cover the following key topics: - Delivering innovation with SAP HANA - Creating a business case for SAP HANA - Thinking in-memory - Managing SAP HANA projects

information related to the discussion. Did You Know? tips offer advice premise or cloud edition) using the preconfigured data migration objects delivered by SAP. Delve into the process of creating a migration project and generating the upload template, as well as the steps for uploading and validating the data, including error handling. Review the various migration options and tools available for migrating your legacy data to SAP S/4HANA (on-premise or cloud edition). - Data migration scenarios and tools for moving data to S/4HANA - Plan an S/4HANA data migration using SAP Activate methodology - Step-by-step guide for using S/4HANA migration cockpit and S/4HANA migration object modeler - Evaluate S/4HANA migration tools

**Development, Debugging** Addison-Wesley Professional Don't get tied up in global trade red tape! Navigate the complex web of regulations with this guide to implementing SAP Global Trade Services. Learn the ins and outs of SAP GTS and how it connects to SAP ERP and SAP S/4HANA. Get step-by-step instructions to configuring compliance, customs, and risk management functionality, and explore your reporting options. Get insight into global trade innovations, in SAP GTS 11 and beyond! Highlights include: 1) System architecture 2) System navigation 3) Baseline settings 4) Master data 5) Classification codes 6) Compliance, customs, and risk management 7) Trade preference management 8) Foreign trade zones 9) Reporting 10) Technical objects

## **SAP Solution Manager--Practical Guide** SAP PRESS

With this hands-on guide to SAP Solution Manager (SolMan) 7.2, you'll find everything you need to maintain your SAP landscape First get a handle on basic concepts, see how to upgrade to 7.2, and configure your solution. Then dive into key functionality: monitoring, business process documentation, change control management, IT service management, testing, and more. Round out your skills with information on security and real-world case studies Highlights: -Upgrading to 7.2 -Configuration -Monitoring tools -Business process documentation -Quality Gate Management -Change Request Management (ChaRM) -Requirements management -IT Service Management (ITSM) -IT project and portfolio management -Testing -Business Process Operations -Security SAP R/3 Handbook, Third Edition SAP PRESS If you work in a company that uses SAP or other non-SAP ERP systems and are looking at migrating to the latest digital core from SAP, whether the cloud or on-premise edition, then this book is for you! Explore your options for transitioning to SAP S/4HANA. Walk in detail through the phases of a data migration project using SAP Activate methodology. Identify SAP rapid data migration best practices for SAP S/4HANA with SAP Data Services. Learn about methods for migrating data to a new SAP implementation scenario, as well as the SAP Data Services architecture that deals with the process of extraction, transformation, and load (ETL) of data. Examine the steps required to execute the migration within the ETL stages and how SAP Data Services can be extended to meet additional migration needs. Take a deep dive into SAP S/4HANA migration cockpit and SAP S/4HANA migration object modeler. Walk through the steps required for migrating data from source systems to SAP S/4HANA (on-

See how SAP has combined the best parts of SAP ERP and SAP CRM to create service management with SAP S/4HANA! -- POWER7 and POWER7+ Optimization and Tuning Guide Espresso Tutorials GmbH

This IBM® Redbooks® publication provides advice and code to run on systems that are based on the IBM POWER7® and POWER7+TM processors. This advice is drawn from application optimization efforts across many different types of code that runs under the IBM AIX® and Linux operating systems, focusing on the more pervasive performance opportunities that are identified, and how to capitalize on them. The technical information was developed by a set of domain experts at IBM. The focus of this book is to gather the right technical information, and lay out simple guidance for optimizing code performance on the IBM POWER7 and POWER7+ systems that run the AIX or Linux operating systems. This book contains a large amount of straightforward performance optimization that can be performed with minimal effort and without previous experience or in-depth knowledge. This optimization work can: Improve the performance of the application that is being optimized for the POWER7 system Carry over improvements to systems that are based on related processor chips Improve performance on other platforms The audience of this book is those personnel who are responsible for performing migration and implementation activities on IBM POWER7-based servers, which includes system administrators, system architects, network administrators, information architects, and database administrators (DBAs).